Docker to **Docker [Networking](../../extras/tags/#networking)** 

# Librespeed

## <span id="page-1-0"></span>Description

LibreSpeed is a Free and Open Source speedtest that you can host on your server(s), and users can run in their browser.

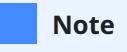

Follow this [link](https://github.com/librespeed/speedtest/wiki/Making-a-custom-front-end) to change the Front-end UI

## Docker

#### Basic info

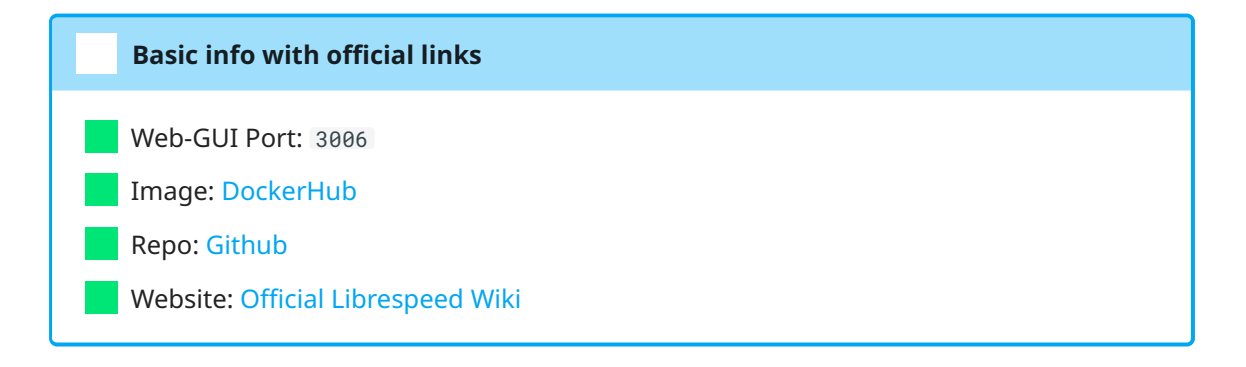

#### docker-compose.yml

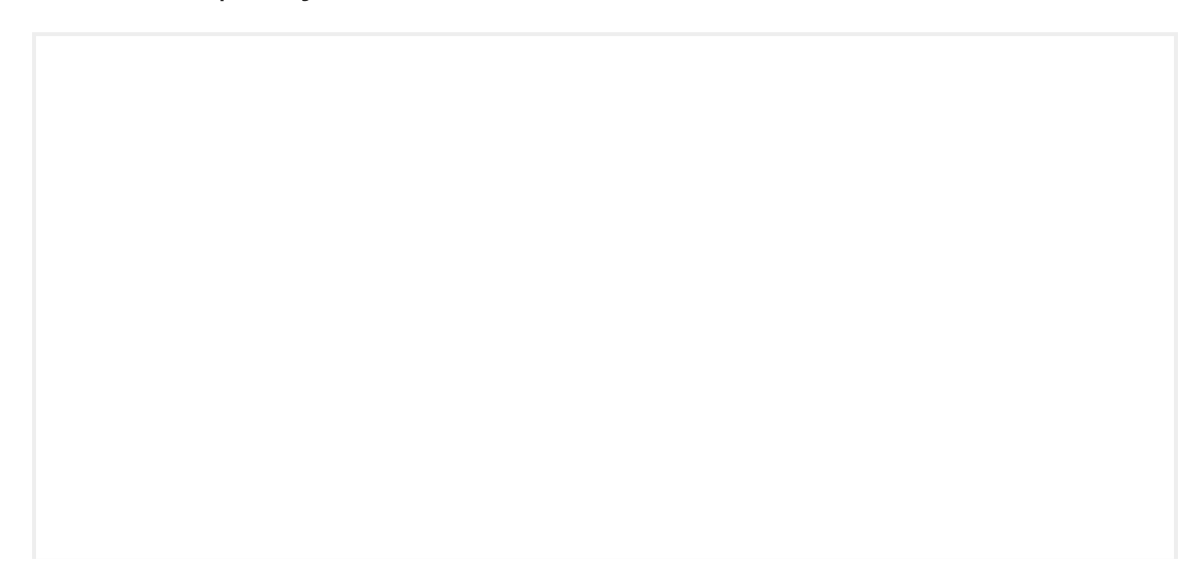